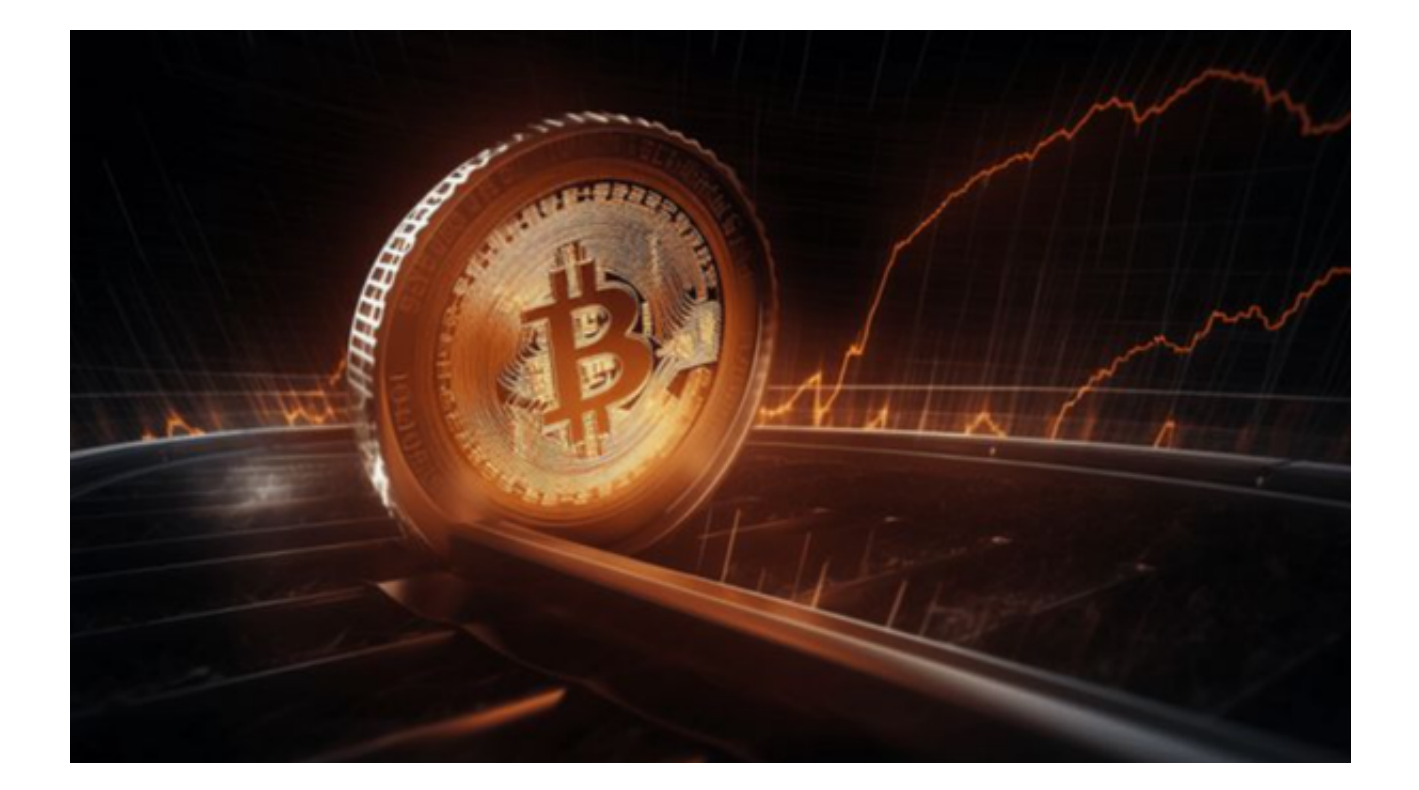

 Bitget是一家知名的数字货币交易平台,很多人都喜欢使用它来进行交易和投资。 然而,有时候我们可能会遇到Bitget账户被冻结的情况,这让很多用户感到困惑和 焦虑。别着急,本文将教你解决Bitget账户被冻结的问题,并帮你快速恢复账户的 正常使用。

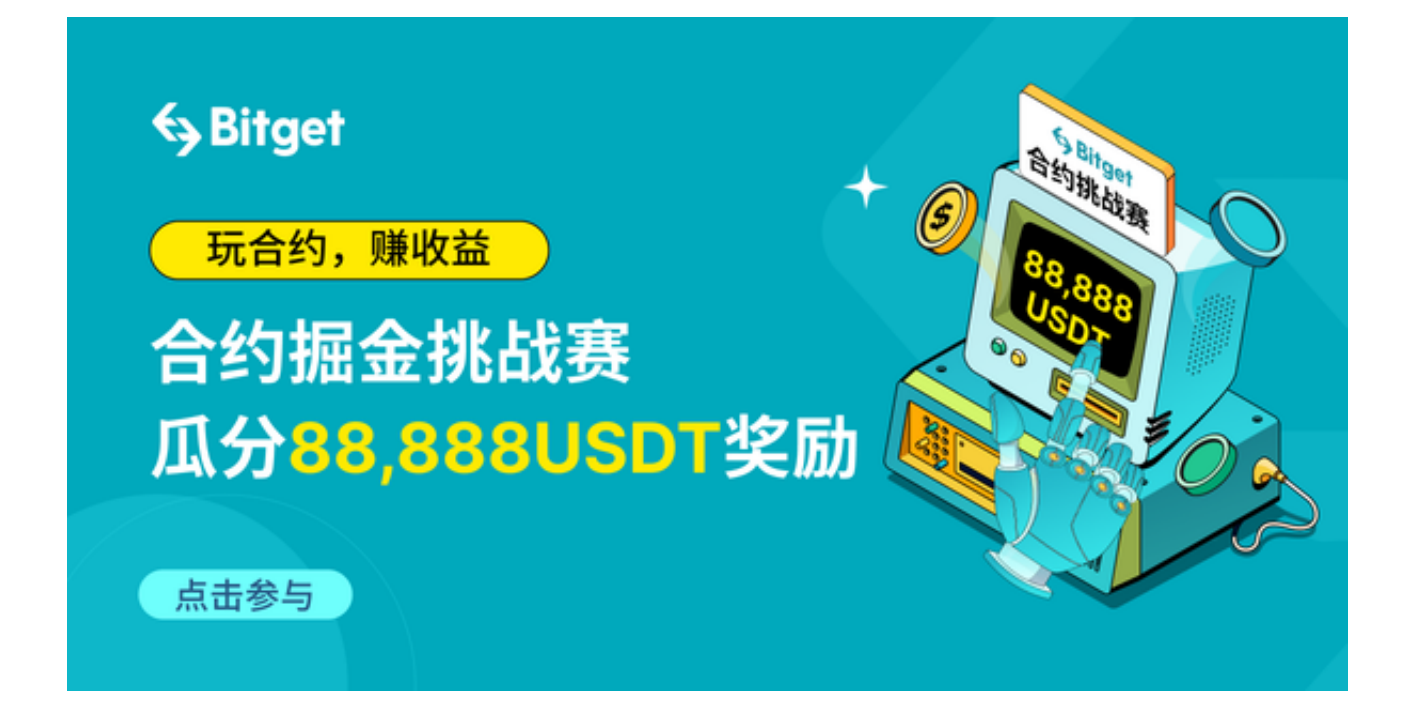

在遇到账户冻结的情况下,用户可以采取以下几个步骤解决问题。

第一步:了解账户被冻结的原因

 首先,我们需要了解账户被冻结的原因。Bitget会根据一些特定的规则来对账户进 行监控和审核,如果你的账户触犯了一些规定,就有可能被冻结。常见的账户被冻 结的原因包括但不限于:违反了平台的交易规则、涉嫌欺诈行为、存在安全风险等 。

第二步:联系Bitget客服解决问题

 如果你发现自己的Bitget账户被冻结了,首先要冷静下来,不要慌张。第一时间联 系Bitget的客服团队,向他们咨询账户被冻结的原因,并寻求解决方法。Bitget的 客服团队会提供专业的帮助和指导,帮助你解决账户被冻结的问题。

 第三步:提供相关证据和信息 在和Bitget的客服团队沟通的过程中,你需要提供 相关的证据和信息,以便他们能够更好地了解你的情况并解决问题。比如,你可以 提供交易记录、身份证明、资金流向等信息,帮助客服团队更准确地判断账户被冻 结的原因,并采取相应的解决措施。

第四部分:耐心等待和配合

解决账户被冻结的问题可能需要一定的时间和耐心,所以在整个过程中,你需要 保持耐心,并与Bitget的客服团队保持良好的配合。提供他们需要的信息,并根据 他们的要求进行操作。只有这样,才能更快地解决账户被冻结的问题,恢复正常使 用。

 通过以上的方法,相信你已经了解了解决Bitget账户被冻结的方法,并清楚了账户 被冻结的原因。当然,为了避免账户被冻结的情况再次发生,我们也需要注意一些 细节。

首先,要遵守Bitget的交易规则,合法合规地进行交易和投资。其次,要保护好自 己的账户安全,设置复杂的密码,定期更换密码,防止账户被盗用。最后,如果遇 到账户被冻结的情况,及时与Bitget的客服团队联系,并积极配合他们解决问题。

 相信通过以上这些努力,你一定能够顺利解决Bitget账户被冻结的问题,恢复正常 使用。